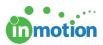

# Posting a New Proof

Published on 05/10/2017

## Adding Content

To post a new proof for review, navigate to your**Proofs Workspace**. Click, '**Post Content for Review.'** 

| Proofs Work    | workspaces v My Review | VS (3) CONTACTS TASKS       | ✓ REPORTS ACCOUNT ✓                       |                   |                   |        |                    |              |              | FOR REVIEW  |
|----------------|------------------------|-----------------------------|-------------------------------------------|-------------------|-------------------|--------|--------------------|--------------|--------------|-------------|
| Bulk Actions 🗸 | Q. Search Proofs       | Proofs: All Proofs          | • Projects: Projects - all                | *                 |                   |        |                    |              | Share Report | ✓ Columns ✓ |
| •              | 🕖 In Roview            | Print Ad - Half Pago        |                                           | 4/7/2017 4:53 PM  | 4/7/2017 4:53 PM  | c58807 | Creative Director  | INFO PREVIEW | +VERSION     | REVIEWS     |
| •<br> 1111     | 🕐 In Review            | Print Campaign Landing Page | Web Campaign - Landing Page               | 3/10/2017 2:52 PM | 3/10/2017 2:52 PM | e75e7f | Marketing Director | INFO PREVIEW | +VERSION     | REVIEWS     |
|                | Out For Review         | Social Media Video Clip     | Spring Campaign - Social Media Video Clip | 3/10/2017 2:50 PM | 3/10/2017 2:50 PM | 6o213d | Marketing Director | INFO PREVIEW | +VERSION     | REVIEWS     |
|                | 🍈 In Review            | Spring Campaign             |                                           | 4/26/2017 9:30 AM | 4/26/2017 9:30 AM | 32e5f8 | Marketing Director | INFO PREVIEW | +VERSION     | REVIEWS     |

- In Step 1, Select your file(s) using one of the available selections. Your file will begin the upload progress in the right hand column. If you have a multiple page document, you will see each page load as a separate asset. You can name each asset/page accordingly. **+Note** will allow you to provide asset related notes to your reviewers.
- 2. In Step 2, Enter a name for your proof and assign your proof to a project when applicable.
- In Step 3, you can attach proof reference files like Adobe CC files, logo images, etc. These are not converted by the system.
- 4. When you're ready to proceed, select the routing method you want to use in Step4.

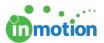

| Add | Content                                                |                                                                                                    |                                             | CANCE           |
|-----|--------------------------------------------------------|----------------------------------------------------------------------------------------------------|---------------------------------------------|-----------------|
|     | Add Assets                                             | true                                                                                                    | Asset Name:                                 | ×               |
| 1   | Drag files to upload, or browse                        |                                                                                                    | truesoap-ad-horizontal.pdf                  | + NOTE          |
|     | View Supported Files Capture FROM URL                  | A.                                                                                                    | Asset Name:<br>Part 2<br>truesoap-ad.pdf    | ×               |
| 2   | Name Your Proof<br>True Soap Campaign                  | Crue<br>View<br>View<br>Crue<br>View<br>Crue<br>Vie<br>Vie<br>Vie<br>Vie<br>Vie<br>Vie<br>Vie<br>Vie<br>Vie<br>Vi | uuesoup da.par                              | + NOTE          |
| -   | Place Proof on hold                                    | true<br>band soap<br>Sunflower                                                                                                    | Asset Name:<br>Part 3<br>truesoap-label.pdf | ×               |
| 3   | Attach Reference Files Drag files to upload, or browse | Al include ingendeers<br>and the set of the set hands                                                                                                    |                                             | + NOTE          |
|     | ·i                                                     | Send Proof:                                                                                                    | CONTACTS WORKFLOW                           | ROUTING MANAGEF |

## **Release Options**

Once you've chosen your reviewers, you will land on the **Release Options** page.

### **Review Interface Options**

- Approval Statuses Customize the available statuses shown to reviewers
- Place Proof 'On Hold' Allow another user to route a proof
- Proof Options Allow proof forwarding, proof download and/or proof printing
- Assign User Group Manages proof visibility in the Proofs Workspace
- Proof Deadline Set a deadline for reviewers
- Subscriber List Setup email subscriptions for updates related to this proof
- Web Page URL Reference Add a URL in reference to this proof
- Message to Reviewer Add customizable instructions on how to complete the review

#### **Email Options**

'Do NOT Send an email notification' - Disable email invitation related to this review

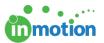

- 'Include reviewer's list in the email' Let your reviewers know who else is invited to the review
- Email Body Add additional messaging to the email invitation to the proof

| Release Options                                                                                                    |                                                                                                    | CANCEL   |
|----------------------------------------------------------------------------------------------------|----------------------------------------------------------------------------------------------------|----------|
|                                                                                                    |                                                                                                    |          |
| Review Interface Options                                                                                                    | Email Options                                                                                                    |          |
| Approval Options Approved Approved as is Approved with changes Change & Resubmit Change and resubmit Contact me                                                                                                    | Do NOT send an email notification  christyl@truesoap.com nclude reviewer's list in the email.  Include subscriber's list in the email.                                                                                  |          |
| Vhot relevant                                                                                                    | Subject                                                                                                    |          |
| Place proof "On Hold" Allow forwarding Allow proof download Allow proof printing Require submission password Deadline                                                                                                    | Proof Available for Review - "True Soap Campaign" Email Body Christy Ducker, Optional: Type additional information here. This will appear with information below to the reviewer.                                       |          |
| Proof Name                                                                                                    | Proof "True Soap Campaign" is pending your review<br><u>Review this Proof</u> (additional details below)<br>Access Code: 068406                                                                                         |          |
| True Soap Campaign Subscriber List Edit Subscriber Alert Settings Web Page URL Reference None Message To Reviewer                                                                                                    | Thank You,<br>Paul Morad<br>paulitituesoap.com<br>Additional Pos Saap Campalign<br>Access Code: 0680b6<br>Version #1<br>Number of pages to review: 3<br>Review Type: Approval                                           |          |
| B I 12pt - I.<br>How to review content:<br>Site J - Navgate to each sige to view<br>Site J - Set an approval status for every page (required)<br>Site J - Set an approval status for every page (required)<br>Site J - Submit your review (required) | Full Review Link: (copy/paste into brower URL bar /f Link above does not work) <u>Miles (alpha ensionee controlweeccest assr/two, ben-twe5date-00x52/3/35230.eft.utl5v(7h23H7)afTsiet0PYAw525yaAzd/mmCDO528Fs28.eeg</u> |          |
| ach a - annur Ann Levier (Lednigg)                                                                                                    |                                                                                                    | CONTINUE |

When you're finished setting the Release Options, click **Continue** and you'll be taken to the Release Summary. Here, you will see an overview of the content you uploaded, the reviewers you selected, and the release options that you set. If you need to go back and change anything, click the **Edit** button below the section you need to change and click **Save**. Click **Finalize** to release your proof.

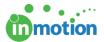

| elease Summary                                                                                                    |                            |                                                   |                                |                              | CANCE                                     |
|----------------------------------------------------------------------------------------------------|----------------------------|---------------------------------------------------|--------------------------------|------------------------------|-------------------------------------------|
|                                                                                                    | Please revie               | w the content, reviewers and release options be   | fore selecting the Finalize bu | tton below.                  |                                           |
| Uploaded Content                                                                                                    | EDIT                       | Reviewers                                         | EDIT                           | Release Options              | EDIT                                      |
| true                                                                                                    | Asset Name:                | Christy Drucker<br>christy@truesoap.com           |                                | Proof Name:<br>Proof Type:   | True Soap Campaign<br>Approval            |
|                                                                                                    | Part 2                     | RV                                                |                                | Access Code:                 | 068db6                                    |
| 1961 - 63                                                                                                    | truesoap-ad-horizontal.pdf |                                                   |                                | Previous Reviewers settings: | Show all reviewers' markups               |
|                                                                                                    |                            | Megan Diaz<br>megan@truesoap.com                  |                                | Instructions to Reviewer:    | Show                                      |
|                                                                                                    | 1. 10                      | RV                                                |                                | Deadline:                    |                                           |
|                                                                                                    | Asset Name:                |                                                   |                                | Subscriber List:             |                                           |
|                                                                                                    | Part 2                     |                                                   |                                | Email Notification:          | On Preview Email                          |
| true                                                                                                    | truesoap-ad.pdf            |                                                   |                                | Landing Page:                | None                                      |
| Maria dalam para fanja<br>Interna<br>Interna |                            |                                                   |                                | Assigned to User Group:      |                                           |
| • • • • •                                                                                                    | Asset Name:                |                                                   |                                | Web Page URL Reference:      |                                           |
| true                                                                                                    |                            |                                                   |                                | Other Options:               | Place proof "On Hold"<br>Allow forwarding |
| hand soap<br>Sunflower                                                                                                    | Part 3                     |                                                   |                                |                              | Allow Proof Download                      |
| Al natural ingredients<br>for truly clean hands                                                                                                    | truesoap-label.pdf         |                                                   |                                |                              | Allow Proof Printing                      |
|                                                                                                    |                            |                                                   |                                |                              | Live asset links                          |
| ssigned Project: None                                                                                                    |                            |                                                   |                                |                              |                                           |
|                                                                                                    | Want to save this pro      | of as a quick release template in the future? Giv | e the template a name and cl   | ick the save button.         |                                           |
|                                                                                                    |                            |                                                   |                                |                              | FINALIZ                                   |

On the Release Summary page, you can also save these proof reviewers and release options as a Proof Template, if these are commonly used settings.